# Complete And Comprehensive Guide To Office 365 Administration: Manage Users

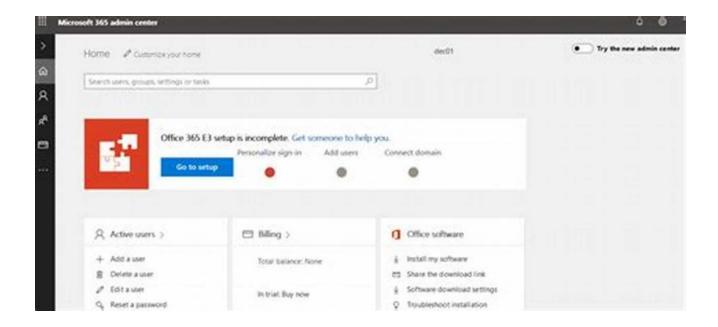

Welcome to our complete and comprehensive guide to Office 365 administration! In this article, we will focus on managing users in Office 365 and provide you with all the necessary information and step-by-step instructions to efficiently handle user management tasks. Whether you are an IT professional, a business owner, or even an Office 365 user looking to enhance your administrative skills, this guide is for you.

#### **Understanding User Management in Office 365**

Before diving into the details of Office 365 user management, it is important to understand its significance. Office 365 user management involves creating and managing user accounts, setting up user permissions, assigning licenses, and much more. With effective user management, you can ensure a secure and productive digital environment for your organization.

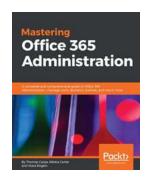

Mastering Office 365 Administration: A complete and comprehensive guide to Office 365
Administration - manage users, domains, licenses, and much more by Thomas Carpe (Kindle Edition)

★★★★★ 4.3 out of 5

Language : English

File size : 62217 KB

Text-to-Speech : Enabled

Screen Reader : Supported

Enhanced typesetting : Enabled

Print length : 534 pages

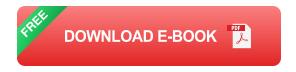

#### **Step-by-Step User Management Process**

Now, let's explore the step-by-step process of managing users in Office 365:

#### 1. User Creation

The first step in managing users is creating their accounts. To do this, you need to access the Office 365 admin center and navigate to the "Users" section. From here, you can add new users and specify their details, including names, email addresses, and roles.

#### 2. User Permissions

Once user accounts are created, it's crucial to assign appropriate permissions to ensure data security and confidentiality. Office 365 offers various built-in roles and permissions that can be assigned to users based on their responsibilities and requirements. You can fine-tune these permissions to grant or restrict access to specific services and features.

#### 3. License Assignment

Having the right licenses is essential for users to access Office 365 services. As an administrator, you can assign licenses to individual users or in bulk to specific groups. It's important to understand the different licensing options and choose the most suitable ones based on user requirements and organizational needs.

#### 4. Password Management

Passwords play a crucial role in securing user accounts. Office 365 provides various password management features, including setting password expiration policies, requiring multi-factor authentication, and enabling self-service password reset. Implementing these measures adds an extra layer of security to your organization's digital assets.

#### 5. User Deletion and Account Management

When a user leaves your organization or no longer requires access to Office 365, it's important to remove their account to maintain data integrity. Proper user account management involves transferring data ownership, reassigning licenses, and taking necessary steps to ensure a smooth transition.

#### **Tips and Best Practices**

To effectively manage users in Office 365, consider the following tips and best practices:

- Regularly review and update user permissions to align with their roles and responsibilities.
- Implement strong password policies and encourage users to follow them.
- Enable multi-factor authentication to add an extra layer of security.

- Stay aware of any changes in licensing options and update accordingly.
- Train your users on Office 365 features and best practices to enhance productivity.

Managing users in Office 365 is a critical task for organizations of all sizes. With the right knowledge and tools, you can ensure a secure and productive digital environment. This complete and comprehensive guide provides you with the necessary information and step-by-step instructions to efficiently handle user management in Office 365. By following the best practices outlined here, you can maximize the value of Office 365 and empower your users to work more effectively.

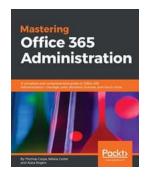

Mastering Office 365 Administration: A complete and comprehensive guide to Office 365
Administration - manage users, domains, licenses, and much more by Thomas Carpe (Kindle Edition)

★★★★★ 4.3 out of 5
Language : English
File size : 62217 KB
Text-to-Speech : Enabled
Screen Reader : Supported
Enhanced typesetting: Enabled
Print length : 534 pages

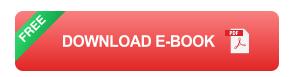

Leverage Office 365 to increase your organization's efficiency

#### **Key Features**

- Perform common to advanced-level management and administrative tasks
   for your organization with Office 365
- Become an Office 365 generalist who can work with the entire stack—not just specific products
- An advanced-level guide that will teach you to implement enterprise-level services into your organization, no matter the size of the business

#### **Book Description**

In today's world, every organization aims to migrate to the cloud in order to become more efficient by making full use of the latest technologies. Office 365 is your one-stop solution to making your organization reliable, scalable, and fast.

This book will start with an overview of Office 365 components, and help you learn how to use the administration portal, and perform basic administration. It then goes on to cover common management tasks, such as managing users, admin roles, groups, securing Office 365, and enforcing compliance. In the next set of chapters, you will learn about topics including managing Skype for Business Online, Yammer, OneDrive for Business, and Microsoft Teams. In the final section of the book, you will learn how to carry out reporting and monitor Office 365 service health.

By the end of this book, you will be able to implement enterprise-level services with Office 365 based on your organization's needs.

#### What you will learn

- Understand the vast Office 365 feature set
- Understand how workloads and applications interact and integrate with each other

- Connect PowerShell to various Office 365 services and perform tasks
- Manage Skype for Business Online
- Get support and monitor Office 365 service health
- Manage and administer identities and groups efficiently

#### Who this book is for

This book targets architects, sys admins, engineers, and administrators who are working with Office 365 and are responsible for configuring, implementing, and managing Office 365 in their organization. A prior knowledge of Office 365 and Exchange servers is mandatory.

#### **Table of Contents**

- 1. The Office 365 Administration Portal
- 2. Using PowerShell to Connect to Office 365 Services
- 3. Administering Azure Active Directory
- 4. Administering Exchange Online Essentials
- 5. Administering Exchange Advanced Topics
- 6. Administering SharePoint Online
- 7. Office 365 Groups and Microsoft Teams Administration
- 8. Understanding Security and Compliance
- 9. Administering Skype for Business
- 10. Administering Yammer
- 11. Administering OneDrive for Business
- 12. Power BI Administration

- 13. Administering PowerApps, Flow, Stream, and Forms
- 14. Usage Reporting

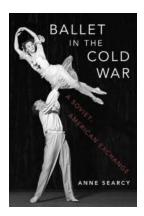

### The Untold Story of the Soviet American Exchange: Unveiling the Cultural Odyssey that Shaped the World

In the midst of global tensions during the Cold War, a unique and captivating phenomenon emerged – the Soviet American Exchange. This intriguing exchange program, which...

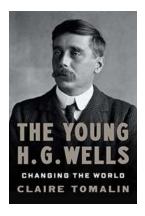

### The Young Wells Changing The World

In a world grappling with numerous challenges, young minds are stepping forward to create a positive change and redefine the future. These...

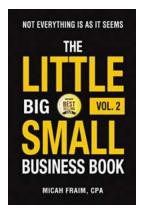

#### The Little Big Small Business Vol.

Are you tired of the big corporate world, looking for a more personalized experience? Look no further than The Little Big Small Business Vol. – an extraordinary...

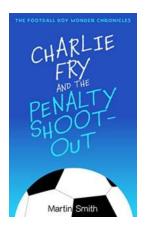

## The Football Boy Wonder Chronicles: Unlocking the Journey of a Phenomenal Talent

Imagine a young footballer who possesses extraordinary talent, dazzling skills, and a fierce determination to conquer the world of football. The captivating story that we are...

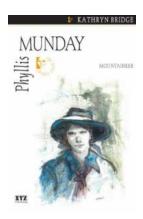

## The Incredible Quest of Phyllis Munday: A Trailblazing Biography

Phyllis Munday, an unsung heroine of the early 20th century, left an indelible mark on the world through her remarkable...

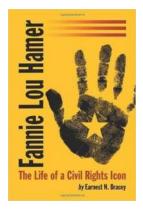

## The Inspiring Life of Civil Rights Icon: An Untold Story of Triumph and Courage

Throughout history, there have been individuals who stand out for their unwavering commitment to fighting for justice and equality. Civil rights icons such as Martin Luther...

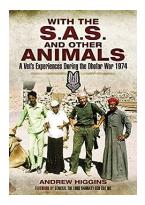

### The Fascinating World of Animals: A Journey With The And Other Wildlife Wonders

The world is filled with an incredible array of animals, each showcasing unique adaptations and...

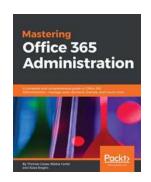

### **Complete And Comprehensive Guide To Office 365 Administration: Manage Users**

Welcome to our complete and comprehensive guide to Office 365 administration! In this article, we will focus on managing users in Office 365 and provide you with all the...